# **CHAPTER 4 ANALYSIS AND DESIGN**

# **4.1 Analysis**

### **4.1.1 Collecting Data**

Data collection is obtained from the web scraping process using a Google Chrome Extention tool called Web Scraper. Data collected using Web Scraper in the form of CSV file is then imported into the MYSQL database. The data collected were 3 book categories and the total of the training data is 60 data.

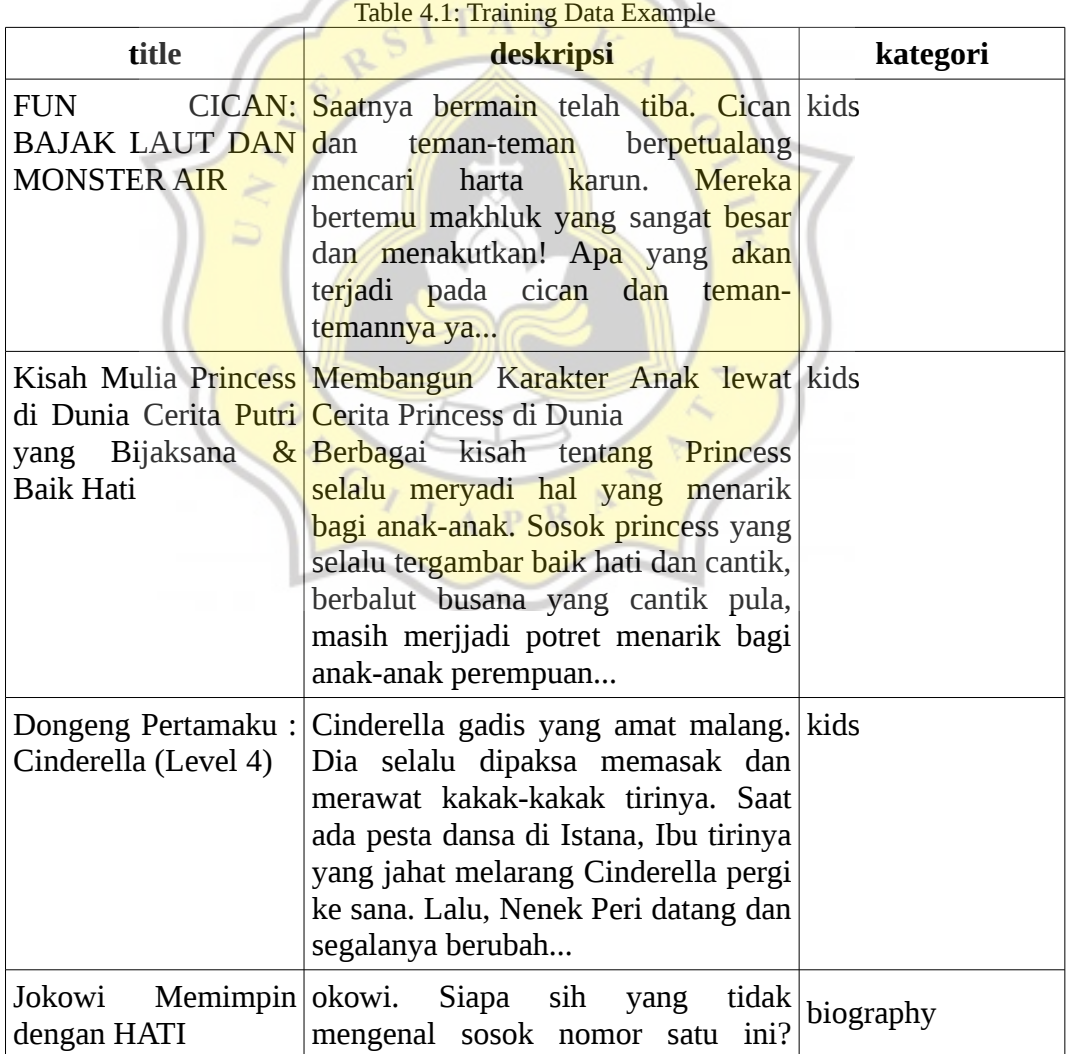

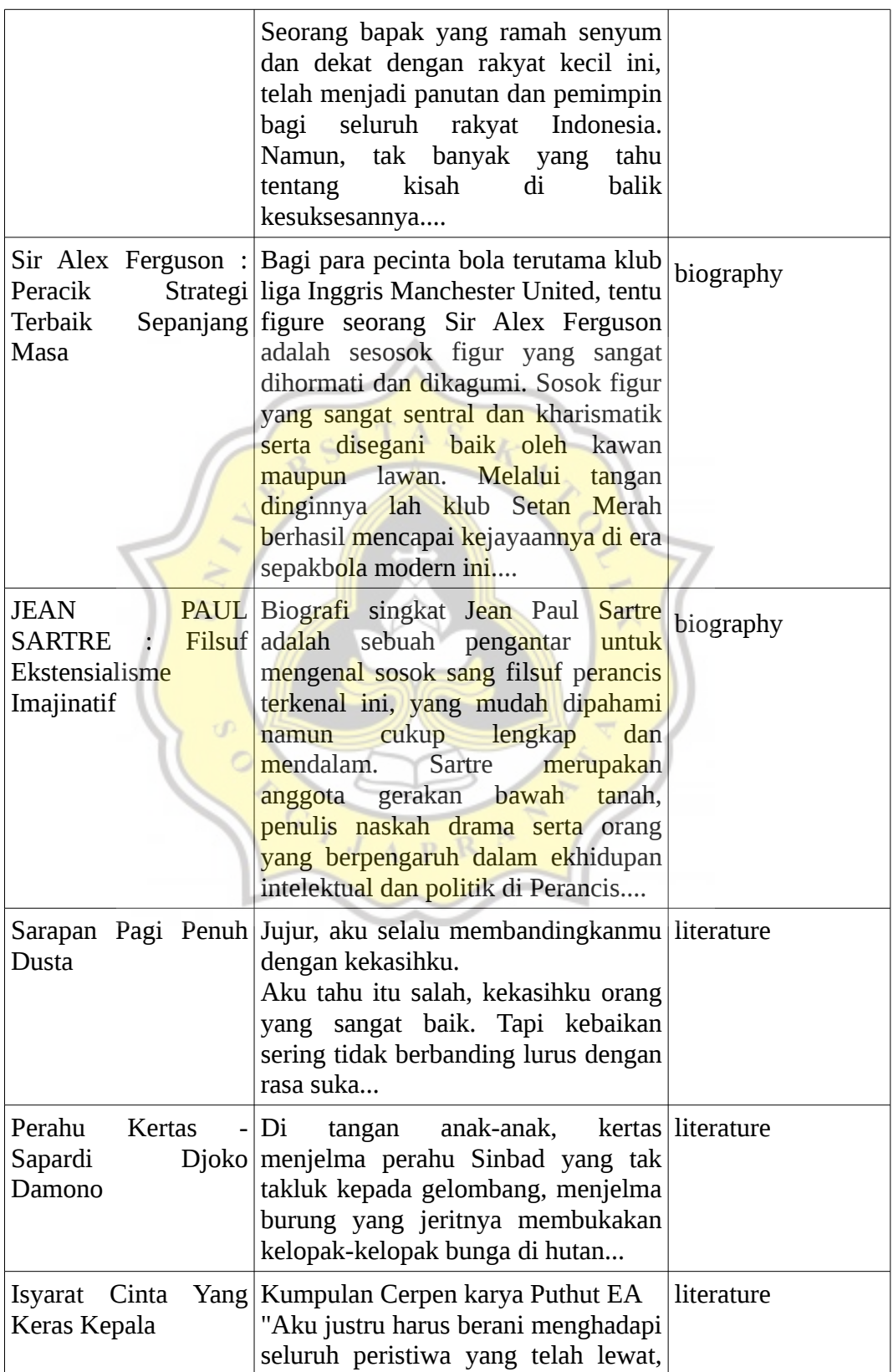

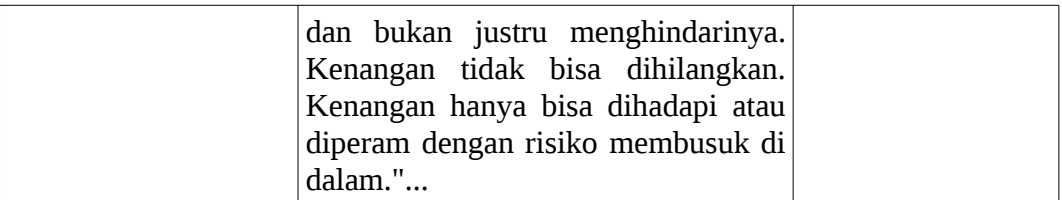

#### **4.1.2 Text Preprocessing**

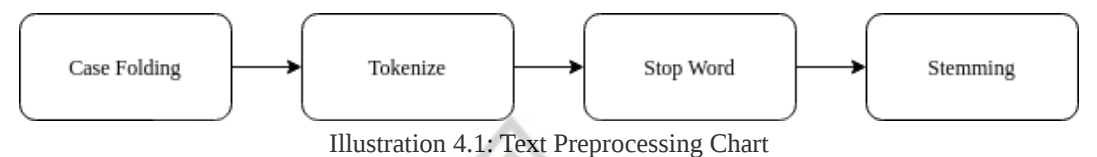

After all data imported to database, the next step is to do text preprocessing. Definition of Text Preprocessing is a process of transforming unstructured data into structured data for further mining process. In short, text preprocessing is a method to convert text into term index. The goal is to generate a set of term indexes that can represent documents. Text preprocessing has few step to do :

#### **4.1.2.1 Case Folding**

Case folding is a process of changing all characters in a document into a lowercase. Case folding will only store alphabetic characters so numberic characters and other characters will be eliminated.

Example :

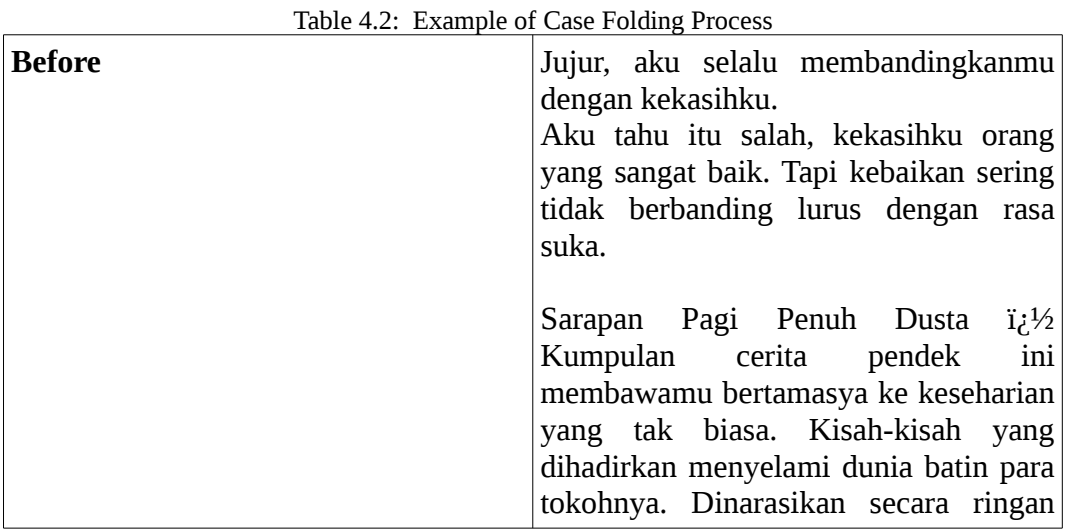

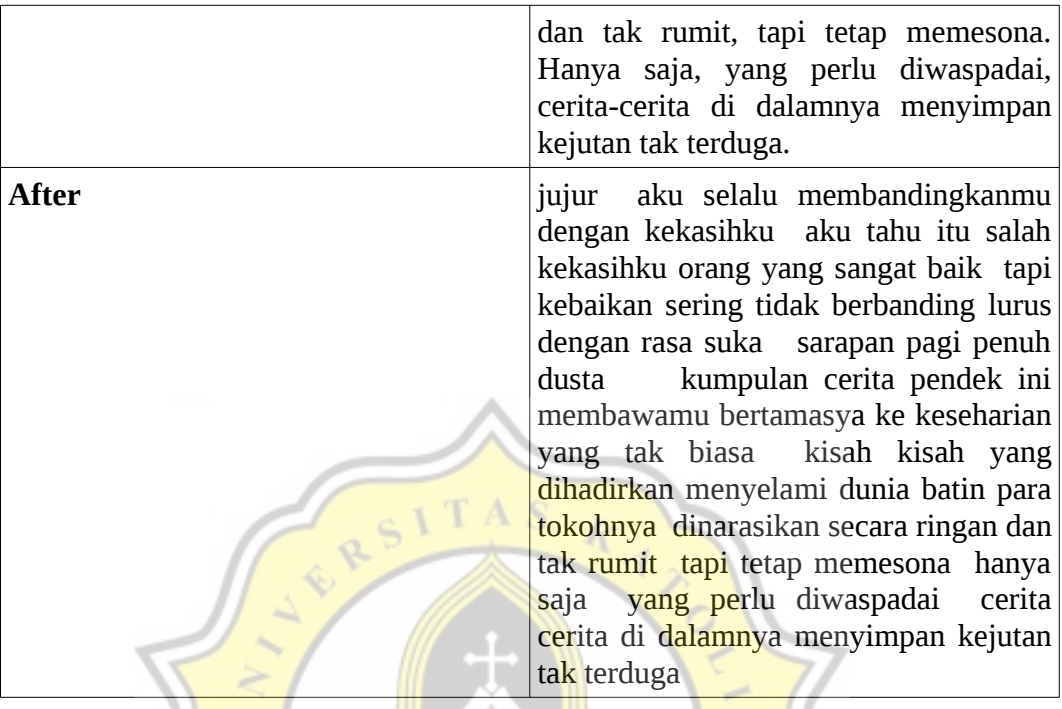

# **4.1.2.2 Tokenizing**

Tokenizing is the process of dividing text that can be in the form of sentences, paragraphs or documents into certain tokens / parts.

Example :

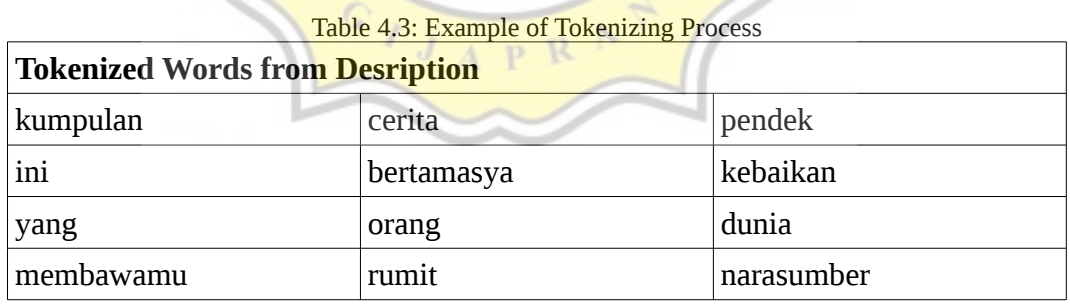

#### **4.1.2.3 Stop Word**

Stop word is the process of removing words that have low information from a text, so that it can focus on important words instead. Examples of stopwords in Indonesian are "yang", "dan", "di", "dari", etc.

Example :

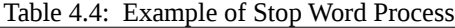

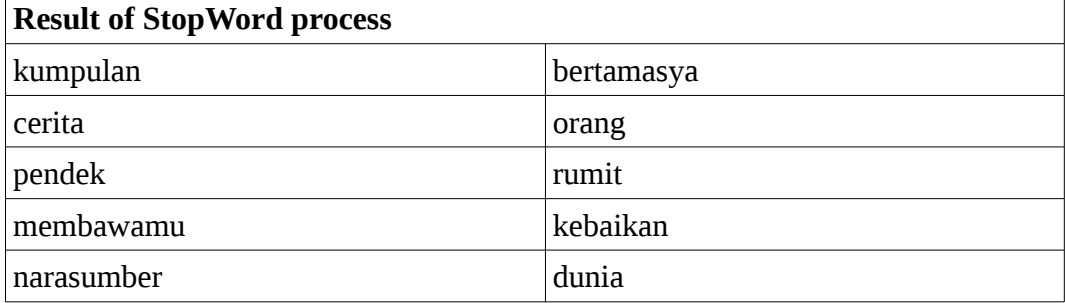

#### **4.1.2.4 Stemming**

Stemming is the process of removing word inflection into its basic form, but the basic form does not mean the same as root word.

Example :

```
Table 4.5: Example of Stemming Process
```
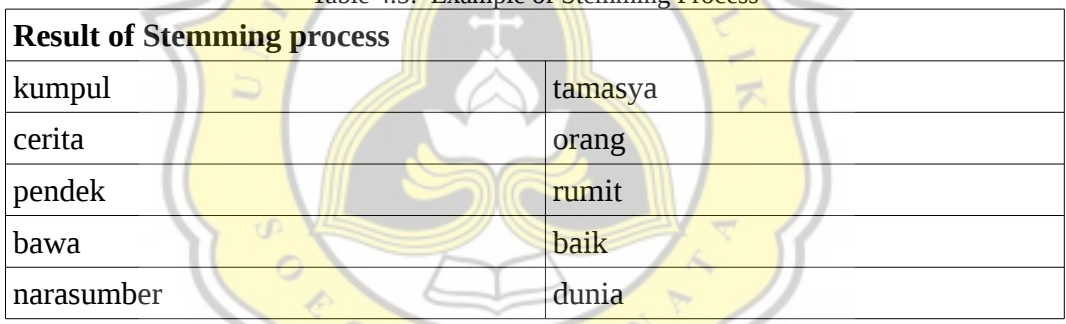

# **4.1.3 Term Frequency-Inverse Document Frequency (TF-IDF)**

Term Frequency-Inverse Document Frequency (TF-IDF) method is a method for calculating the weight of every word which most commonly used in information retrieval. It will calculate the value of Term Frequency (TF) and Inverse Document Frequency (IDF) on each keyword/token in each data.

TF-IDF Formula :

$$
W_{dt} = tf_{dt} \times idf_t
$$

where :

- W : weight term-t to d-document
- tf : frequency of term on each document

• idf : Inversed Document Frequency

And idf value obtanied from :

$$
\textit{idf}_t\!=\!\log(\frac{N}{df})(1)
$$

where :

- N : amount of all document
- df : amount of all document which consist term-t

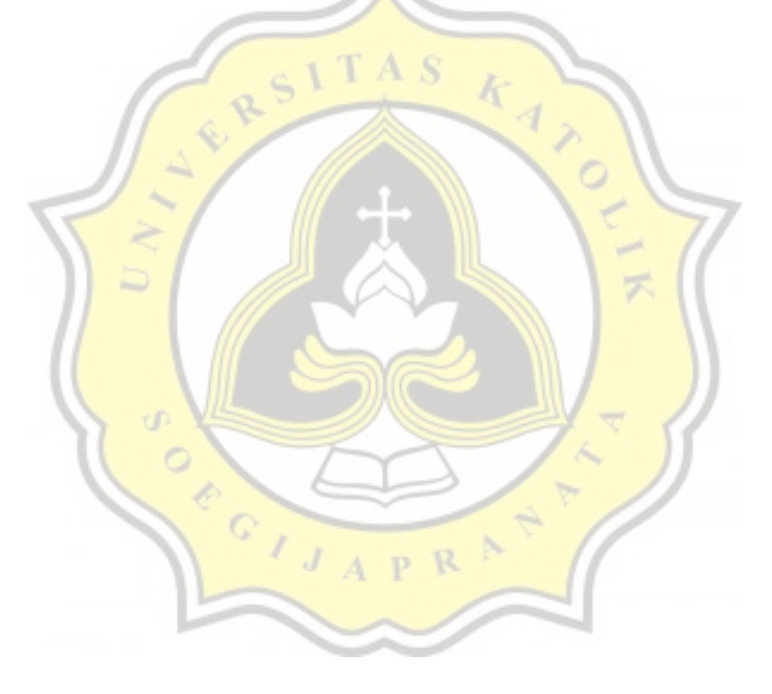

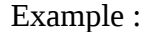

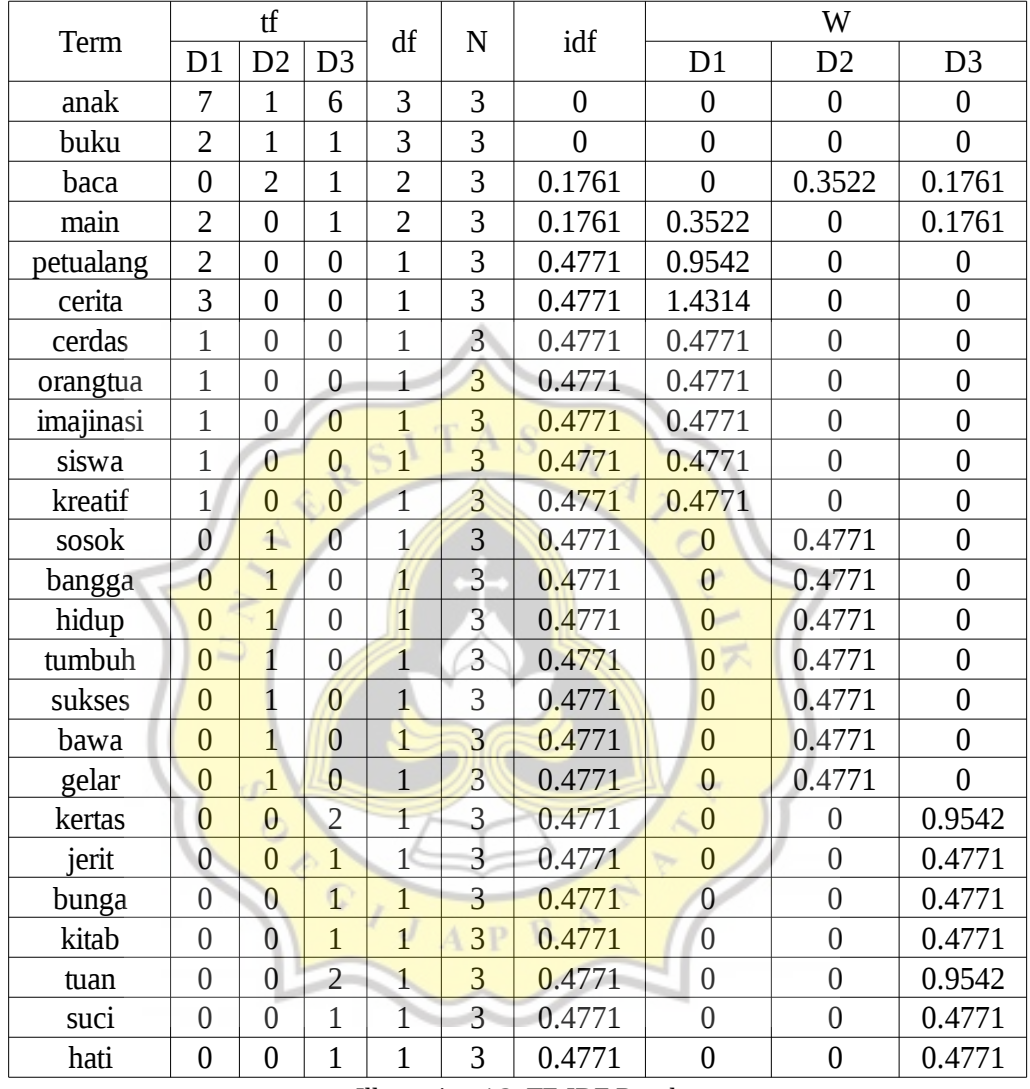

Illustration 4.2: TF-IDF Result

The result of TF-IDF process will be use as vector parameters in classification using the LVQ algorithm.

# **4.1.4 Data Processing using LVQ Algorithm**

At this phase is the implementation of the LVQ algorithm into the classification process. Classification proces in LVQ algorithm divided into two stages : Training stage and Testing stage.

In this program will classify data into 3 categories, which is kids, biography and literature.

### **4.1.4.1 LVQ Algorithm Analysis on Training Data**

First step after all weight of term obtained from TF-IDF process, it will find representation data from each categories for the initiation weight for LVQ algorithm. The representation is a data of each categories that have the most common terms from all data of each categories. Data representation is obtained by summing the same terms in each category.

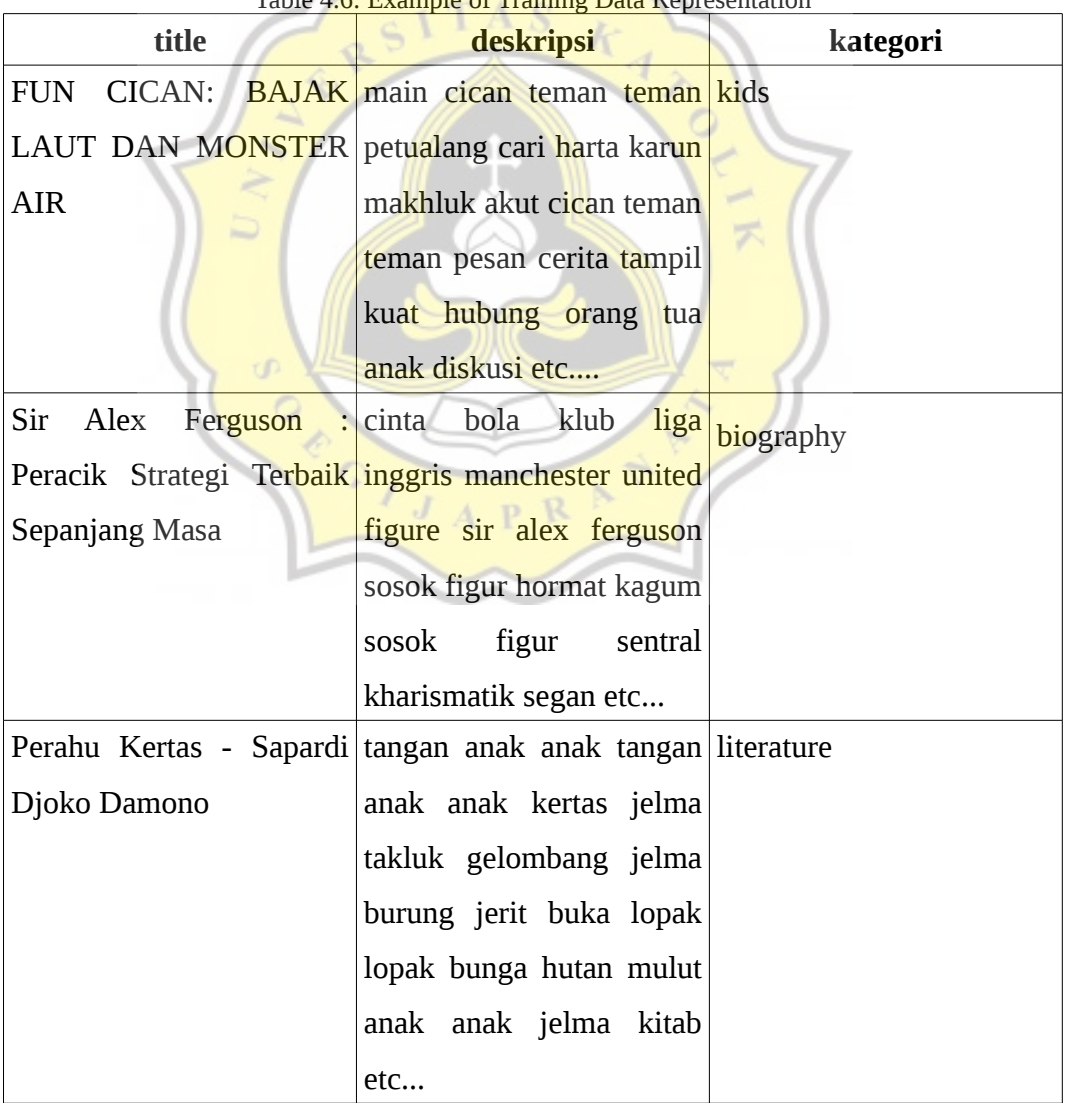

Table 4.6: Example of Training Data Representation

Then after the representation data is found, the data will be the initiation of weights for the rest of the training data

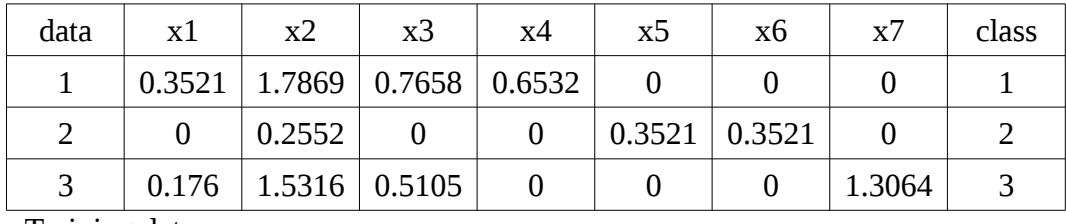

⋏

- Initiation weight from each class

- Training data

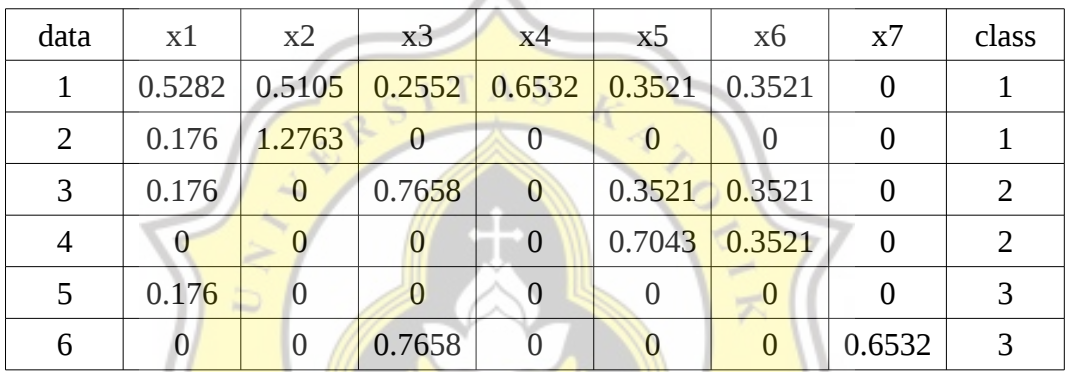

Second step is determine learning rate  $(\alpha)$  and maximum epoch. But every epoch will reduce learning rate ( $\alpha$ ) by 0.1<sup>\*</sup> α.

learning rate ( $α$ ) = 0.05

 $MaxEpoch = 3$ 

Third step is calculate Square of Euclidean Distance of every training data with initial weight.

DATA  $1 \rightarrow \|\mathbf{x}-\mathbf{w}\|$ 

CLASS 1 : 1.47270816864714

CLASS 2 : 0.914314284040231

CLASS 3 : 1.90083354347507

The smallest value of the calculation will determine the data new category. Output (minimum value of results) 0.914314284040231 into class 2

Because the output has not the same value with the original class then the initial weight will be updated with the formula:

 $w_j$ (*new*)= $w_j$ (*old*)−*α*[ $x$ − $w_j$ (*old*)]

But if the output has the same value with the original class then the initial weight will be updated with the formula:

 $w_j(new) = w_j(old) + a[x - w_j(old)]$ 

So updated the new weight will show below :

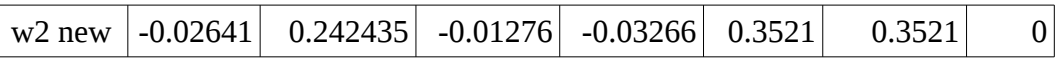

This process is done on each data. The results of the process are as

follows:

DATA 2  $\rightarrow$   $\|x-wj\|$ 

CLASS 1 : 1.14229744375097

CLASS 2 : 1.16577225885891

CLASS 3 : 1.42564697593759

- Output (minimum value of results) 1.14229744375097 into class 1

- Update Weight -> *w<sup>j</sup>* (*new*)=*w<sup>j</sup>* (*old*)+*α* [*x*−*w<sup>j</sup>* (*old*)]

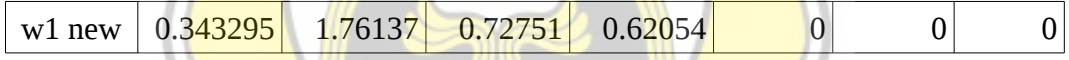

DATA  $3 \rightarrow \|\mathbf{x-wj}\|$ 

CLASS 1 : 1.94033417988371

CLASS 2 : 0.840813229275681

CLASS 3 : 2.0894033669926

- Output (minimum value of results) 0.840813229275681 into class 2

 $\sim$  Update Weight  $\sim$   $w_j(new) = w_j(old) + \alpha[x - w_j(old)]$ 

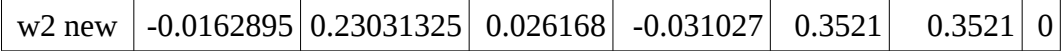

DATA  $4 \rightarrow \|\mathbf{x}-\mathbf{w}\|$ 

CLASS 1 : 2.18051125326722

CLASS 2: 0.423086066762795

CLASS 3 : 2.22802124541038

- Output (minimum value of results) 0.423086066762795 into class 2

 $\sim$  Update Weight  $\sim$   $w_j(new) = w_j(old) + \alpha[x - w_j(old)]$ 

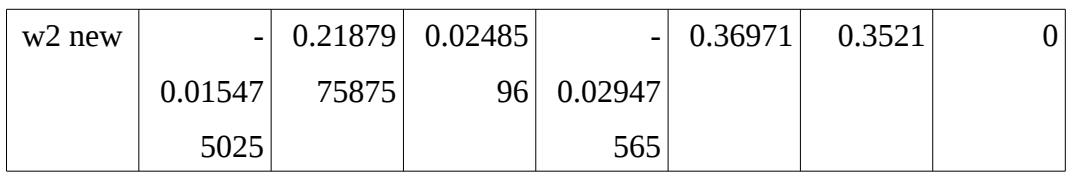

DATA  $5 \rightarrow \|\mathbf{x}-\mathbf{w}\|$ 

CLASS 1 : 2.01115702659564

CLASS 2 : 0.588796889639928

CLASS 3 : 2.07679796080408

- Output (minimum value of results) 0.588796889639928 into class 2

- Update Weight -> *w<sup>j</sup>* (*new*)=*w<sup>j</sup>* (*old*)−*α*[ *x*−*w<sup>j</sup>* (*old*)]

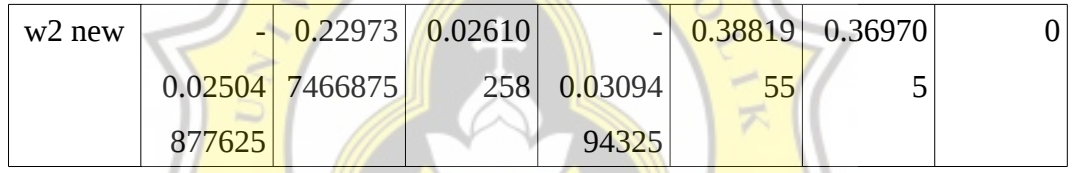

DATA  $6 \rightarrow \|\mathbf{x}-\mathbf{w}\mathbf{j}\|$ 

CLASS 1 : 2.00835305402835

CLASS 2 : 1.146980670565

CLASS 3 : 1.69370094<mark>467707</mark>

- Output (minimum value of results) 1.146980670565 into class 2

- Update Weight -> *w<sup>j</sup>* (*new*)=*w<sup>j</sup>* (*old*)−*α*[ *x*−*w<sup>j</sup>* (*old*)]

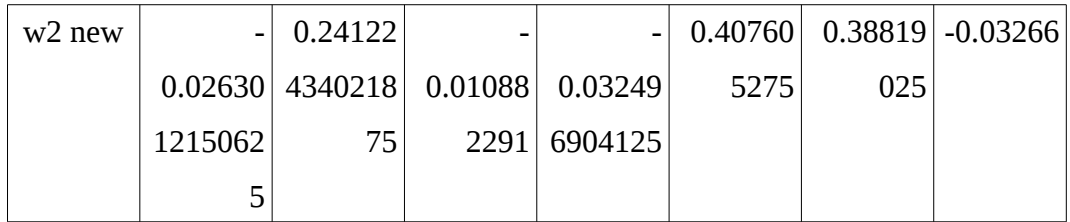

Every epoch will generate new initial weights that will be counted to count on the next epoch until it reaches MaxEpoch. This process is repeated by the same calculation method up to MaxEpoch limit. When it has reached MaxEpoch, the final result is as follows :

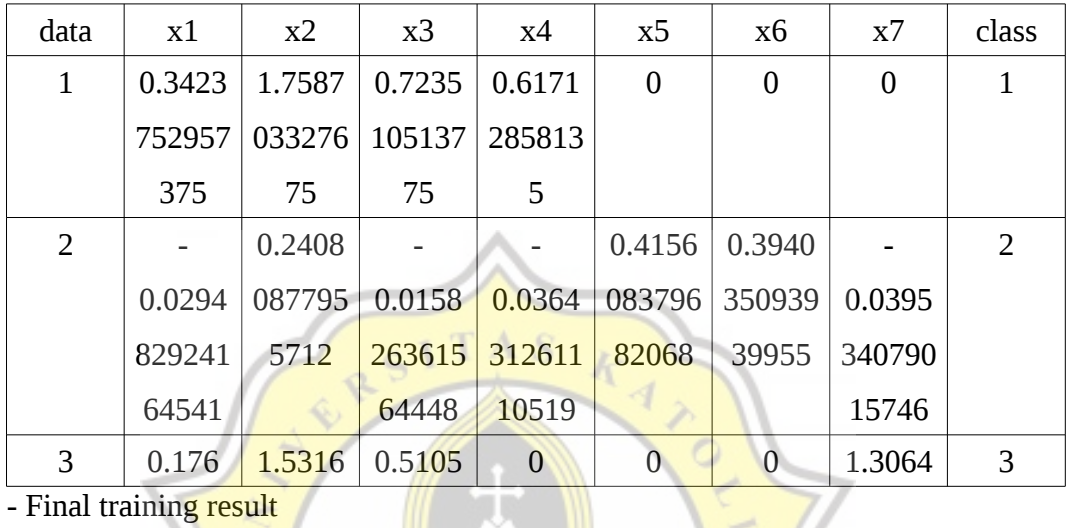

- Final initiation weight

- Final training result

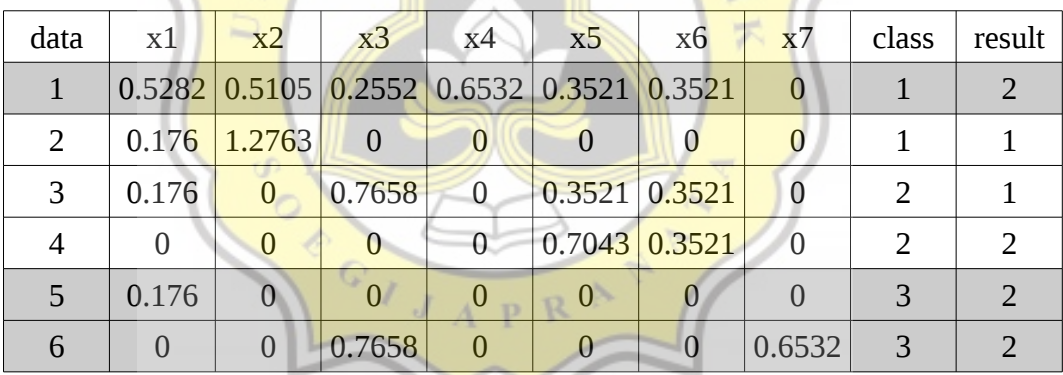

From the training calculation results using LVQ above, it shows that there are 3 data that does not comply to the original class then with that results above so the accuracy is 50%.

# **4.1.4.2 LVQ Algorithm Analysis on Testing Data**

After the training process is complete, using the final initiation result to do the testing process.

- Final initiation weight

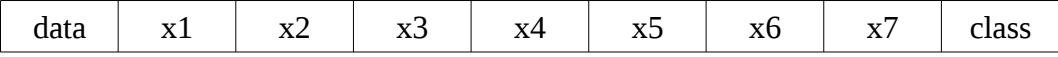

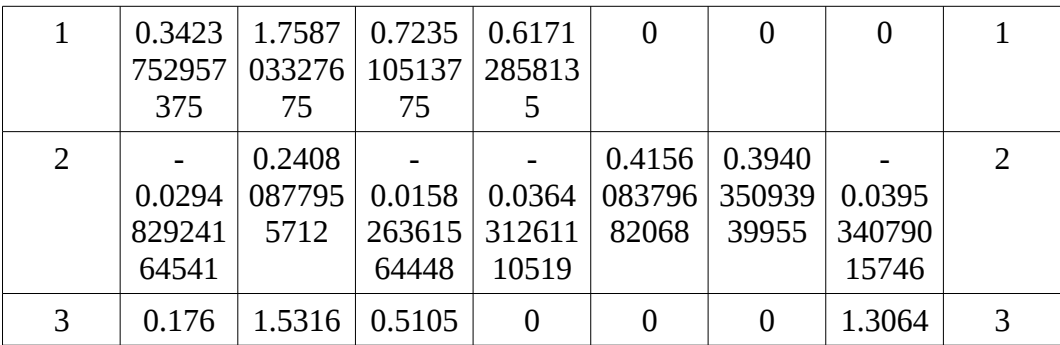

After that calculate the testing data with Square of Euclidean Distance formula with the final initiation weight.

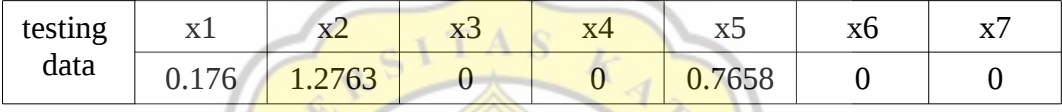

CLASS 1 : 1.32331345456988

CLASS 2 : 1.18131442886505

CLASS 3 : 1.61830743062003

G

The minimum value of results is 1.18131442886505 where the weight class 2. Then it is mean that the testing data is classified in biography category.

APR

# **4.2 Design**

### **4.2.1 Use Case Diagram**

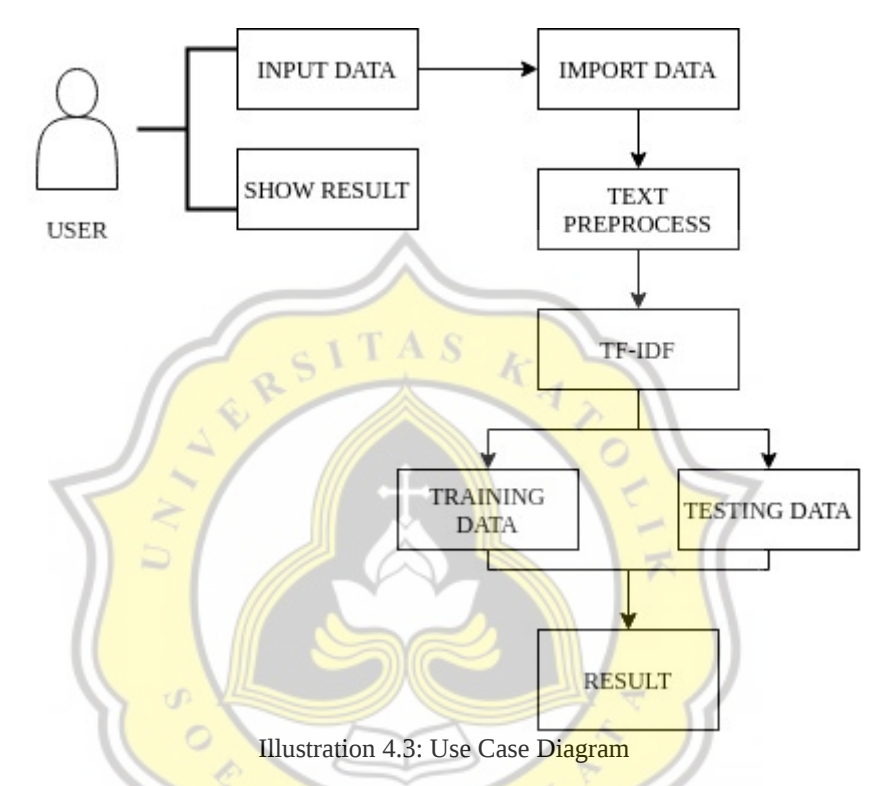

Based on use case diagram above, the first step for user input data and then import it to databse. After it done, the next process is text preprocessing and text mining to get the training data. After it declare the training data and testing data will be classify using LVQ algorithm. The result of this project will show the classification of book description.

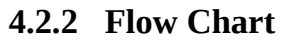

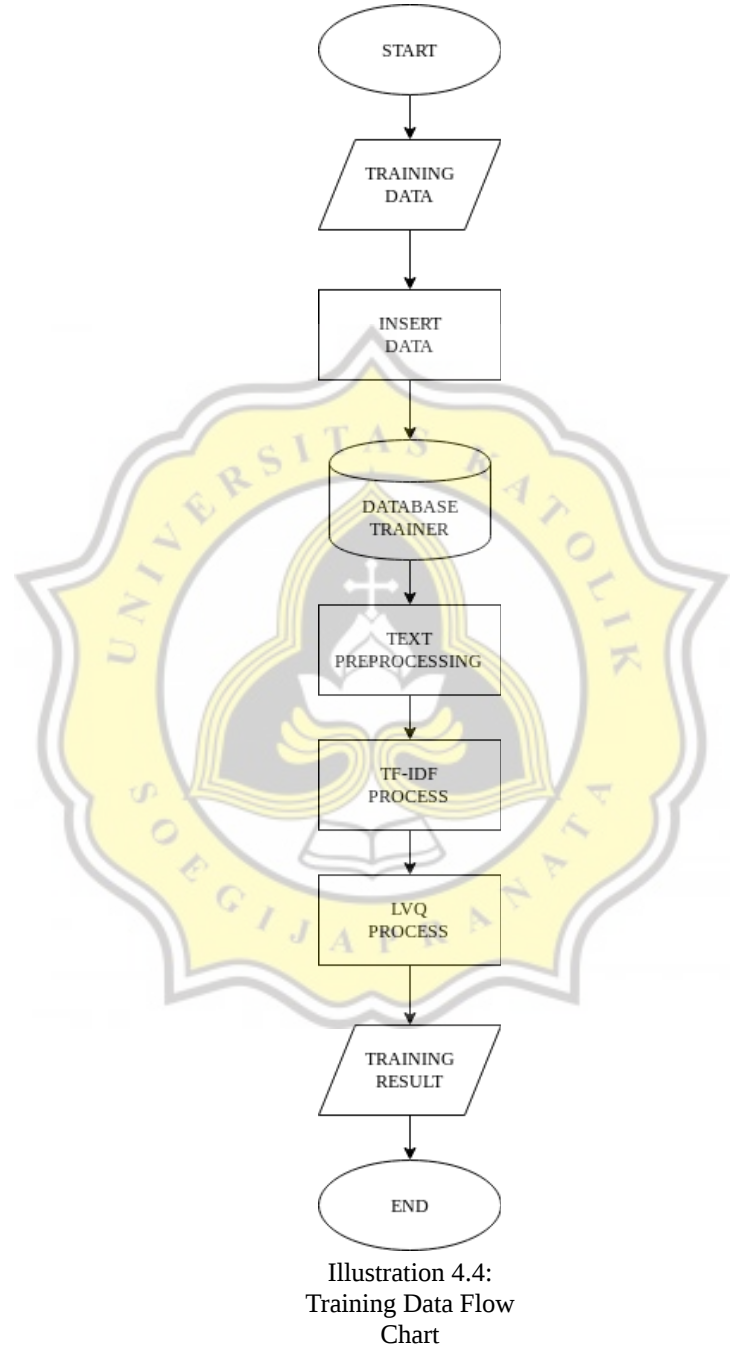

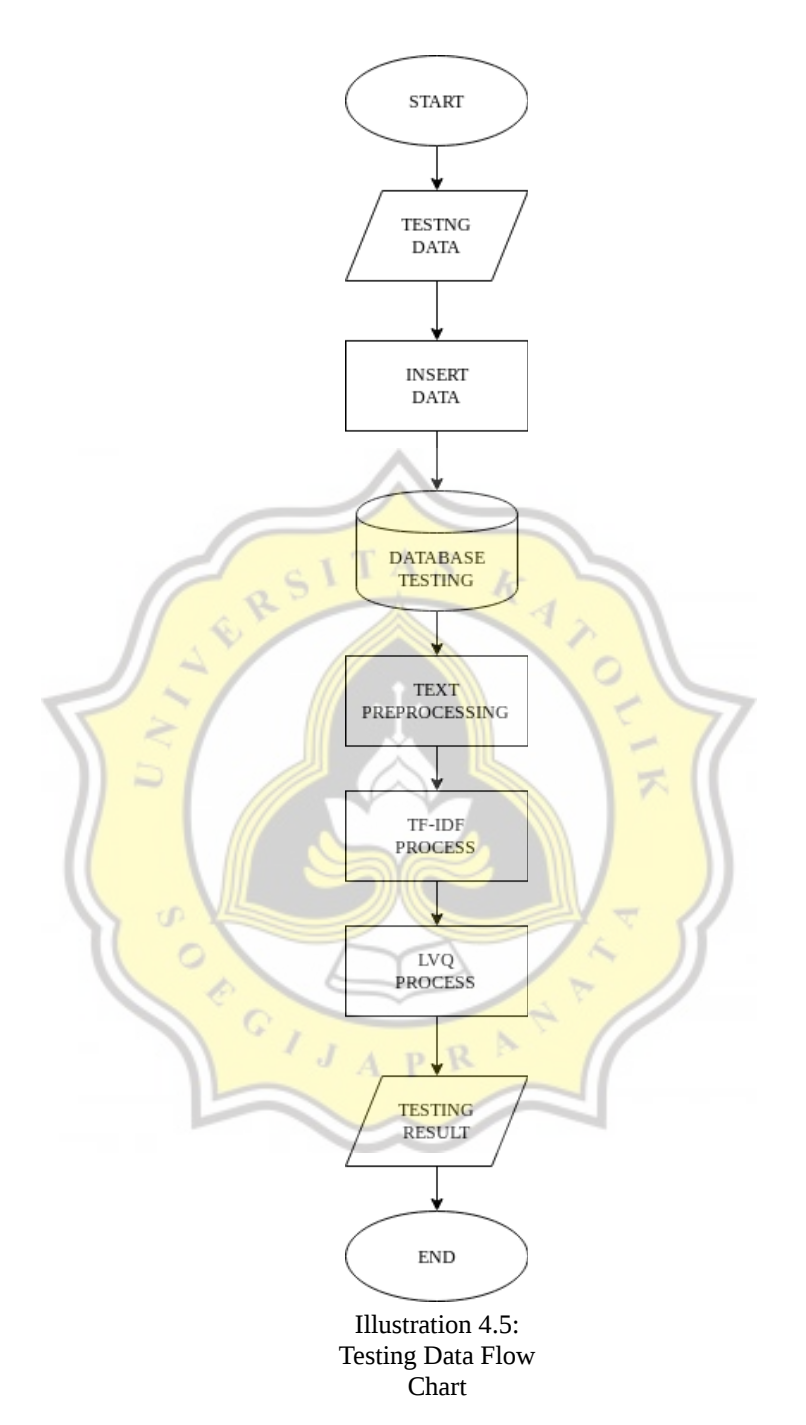

From Illustration 4.4 and 4.5, both training and testing data have exactly same process. After the data imported into database, the data will go through Text Preprocessing. And then TF-IDF process to weighting data terms and intiation weight on training data. After Text Preprocessing and TF-IDF process already

26

completed, LVQ process will be executed. Flow chart of LVQ process can be seen like illustration below.

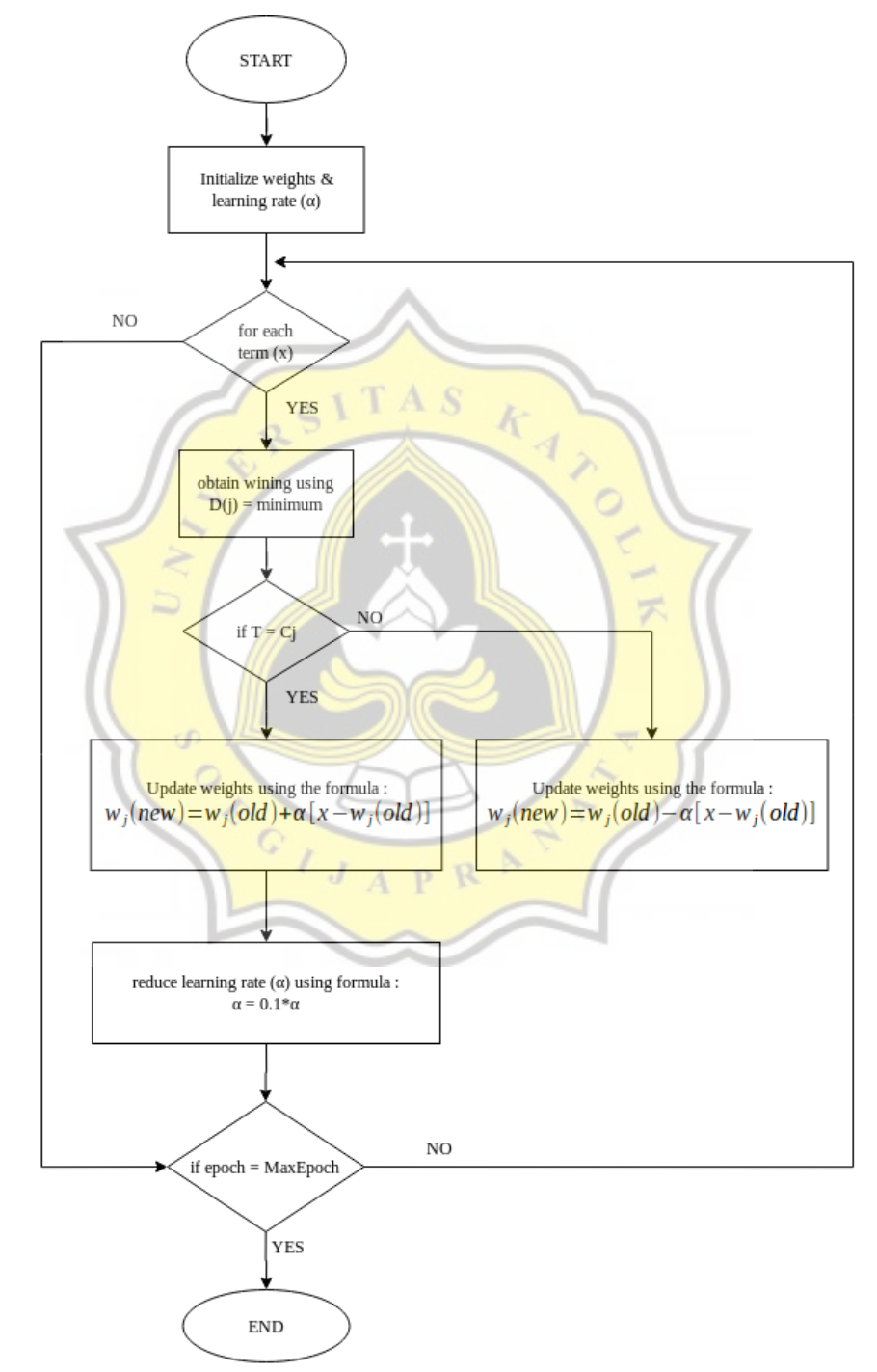

Illustration 4.6: LVQ Process Flow Chart

Like Illustration 4.6, each term will be calculated and finding the minimum value for the winning class. If the winning class equals with the former class, update the weights with  $w_j(new) = w_j(old) + \alpha[x - w_j(old)]$  formula but if it isn't equals with the former class then update the weights with  $w_j(new) = w_j(old) - a[x - w_j(old)]$  formula. At every epoch the learning rate ( $α$ ) will be reduced and after the process meet the MaxEpoch, the process is end.

#### **4.2.3 UML Class Diagram**

This classes are casefolding process for training and testing data.

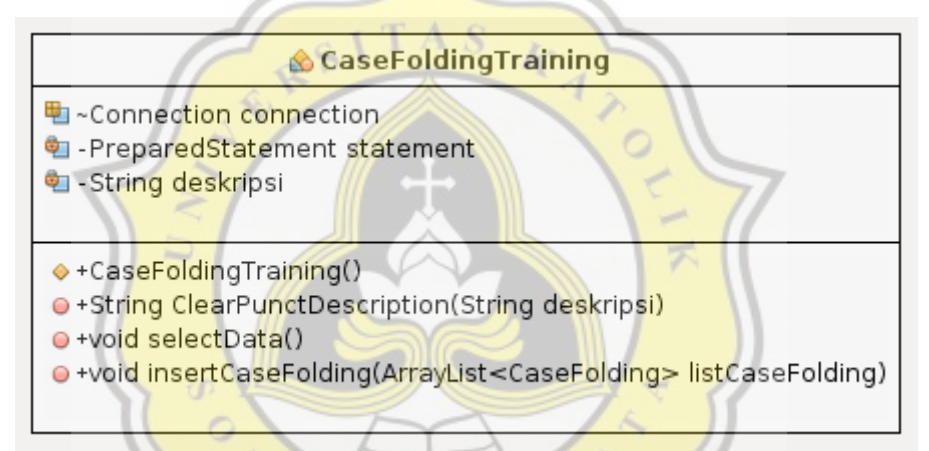

Illustration 4.7: Case Folding Training Class Diagram

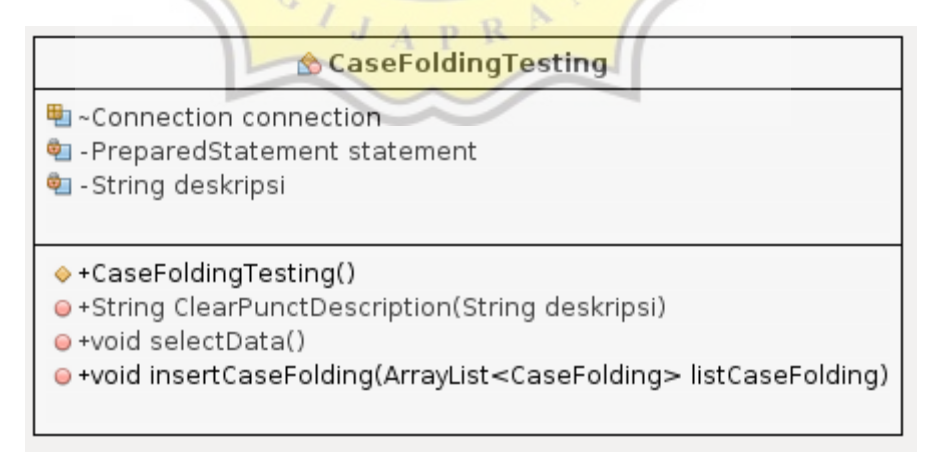

Illustration 4.8: Case Folding Testing Class Diagram

This classes are tokenizing process for training and testing data.

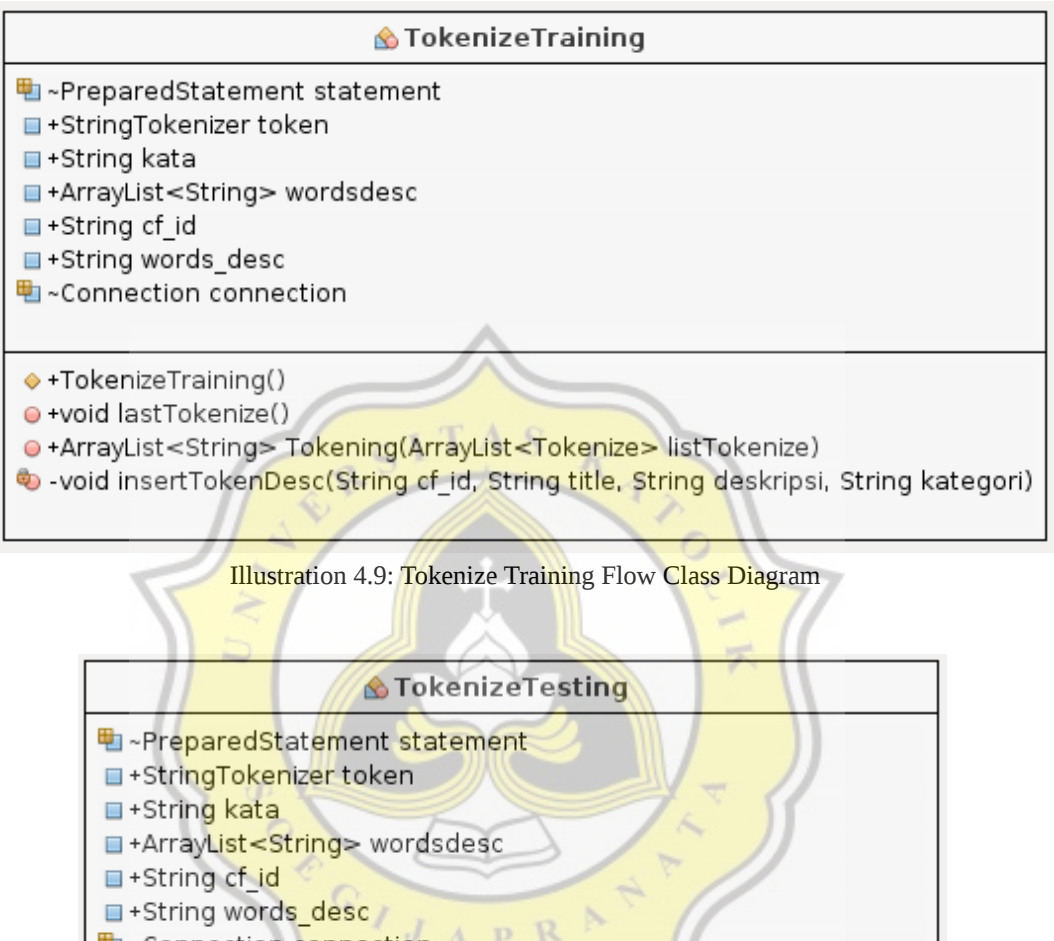

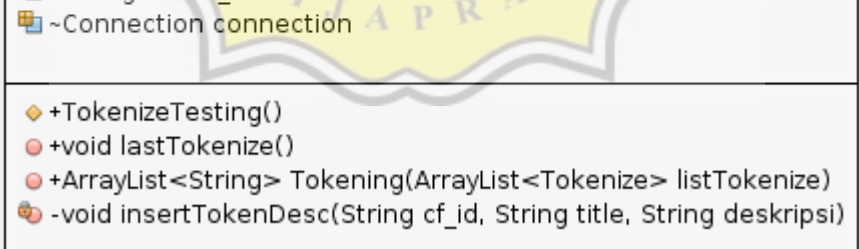

Illustration 4.10: Tokenize Testing Flow Class Diagram

This classes are stopword process for training and testing data.

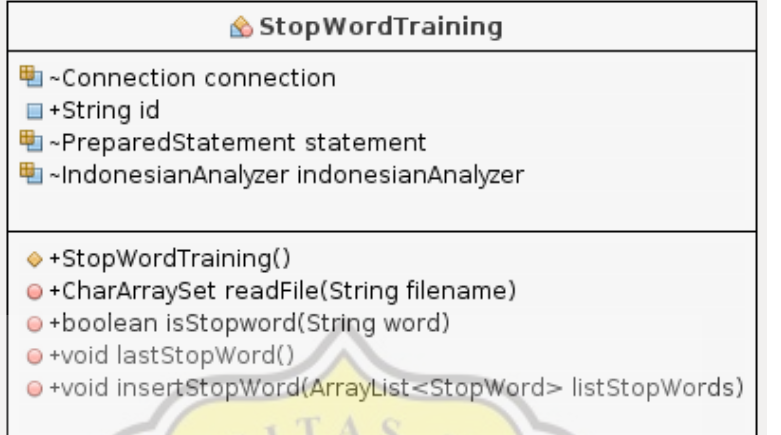

Illustration 4.11: Stop Word Training Class Diagram

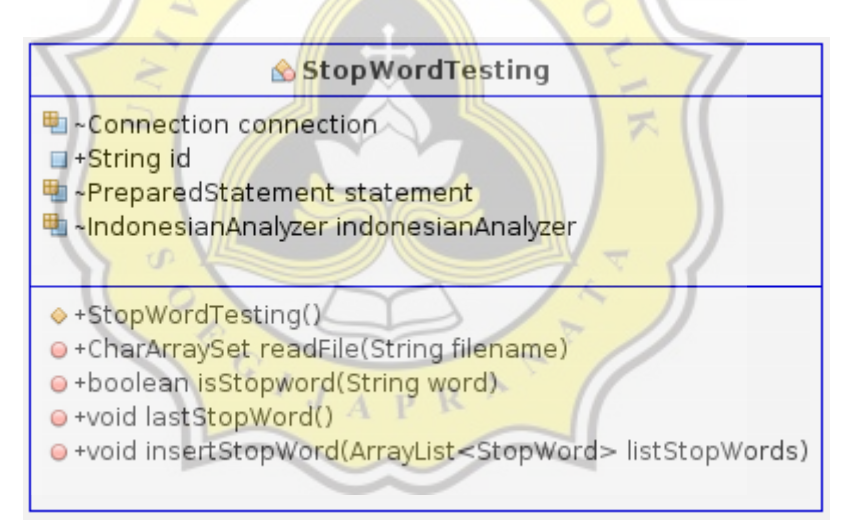

Illustration 4.12: Stop Word Testing Class Diagram

This classes are stemming process for training and testing data.

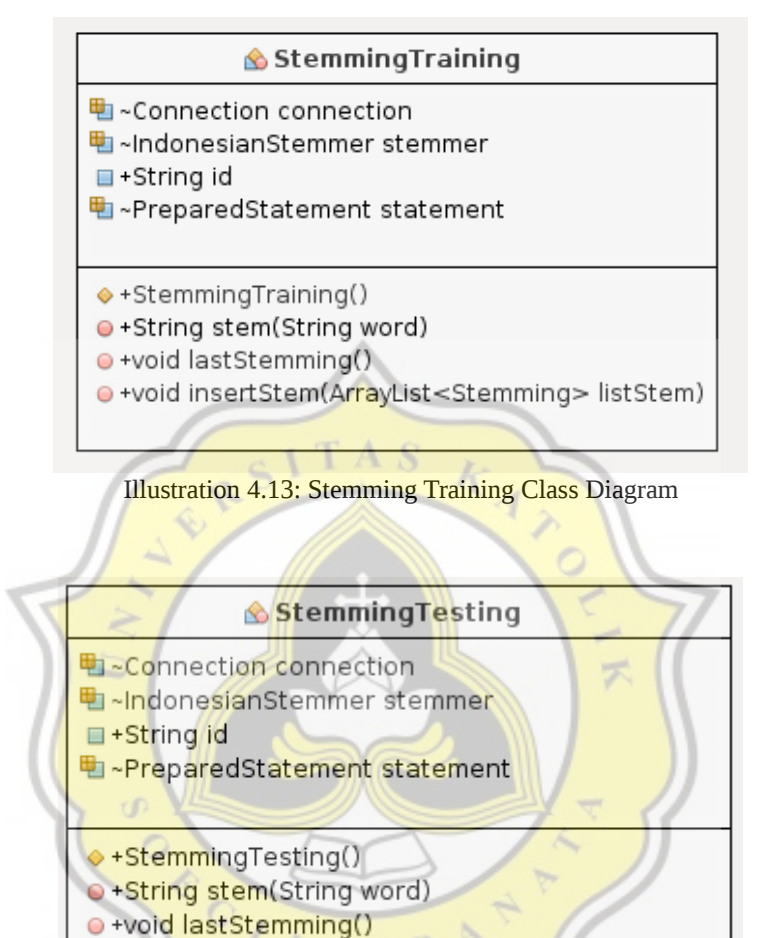

·void insertStem(ArrayList<Stemming> listStem)

Illustration 4.14: Stemming Testing Class Diagram

This class function is for calculate TF-IDF values and reference initial weights for LVQ algorithm based on training data.

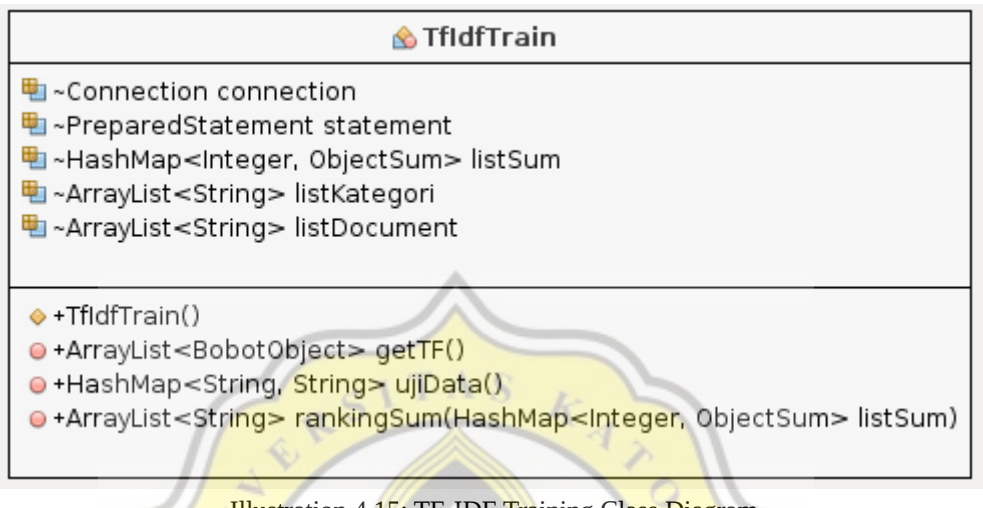

Illustration 4.15: TF-IDF Training Class Diagram

Classification class is to implement LVQ algorithm to all training data and how the accuracy of the algorithm based on training data.

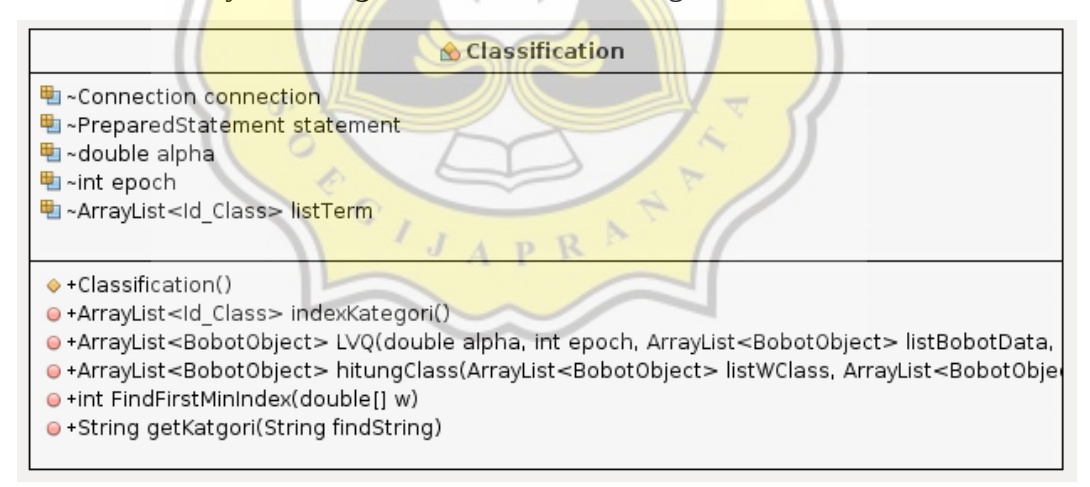

Illustration 4.16: Classification Class Diagram

TfIdfTesting class is to calculate TF-IDF values of testing data and classify the book categories.

**S**TfldfTesting 电~Connection connection 电~PreparedStatement statement 电~ArrayList<String> listDocumentId 电~ArrayList<Tf\_idf> listTF 电~ArrayList<Id\_Class> listKategori 电~Double countDoc → +TfldfTesting() O+HashMap<String, String> Uji(ArrayList<BobotObject> LVQ) O+ArrayList<ld\_Class>indexKategori() ·void getListTF() O+HashMap<String, HashMap<String, Double>> getTF() ·Double hitungIDF(String term) o +HashMap<String, String> testingData(ArrayList<BobotObject> LVQ, HashMap<String, HashMap<String, D · +int FindFirstMinIndex(double[] w) ●+String getKatgori(String findString)

Illustration 4.17: TfIdfTesting Class Diagram

#### **4.2.4 Database Schema**

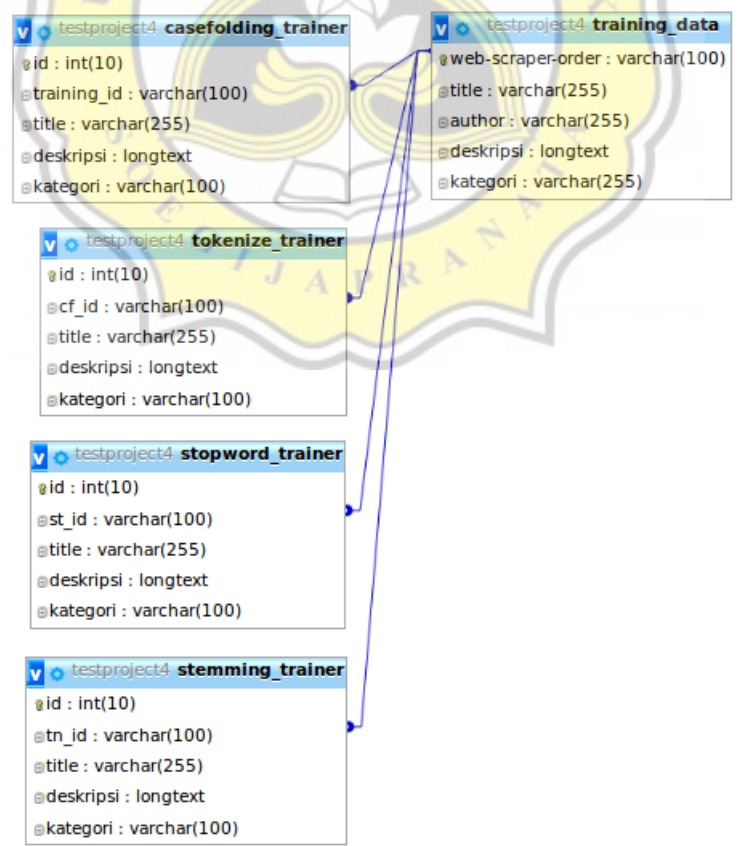

Illustration 4.18: Training Data Tables in the Database

#### vo testproject4 testing\_data v o testproject4 casefolding\_testing web-scraper-order: varchar(100)  $\frac{1}{2}$ id : int(10) gtitle: varchar(255) ⊪testing\_id: varchar(100) Bauthor: varchar(255) etitle: varchar(255) deskripsi: longtext deskripsi: longtext v o testproject4 tokenize\_testing  $id: int(10)$ ⊪cf\_id: varchar(100) **■title:** varchar(255) adeskripsi: longtext v o testproject4 stopword\_testing  $\frac{1}{2}$ id : int(10) est\_id: varchar(100) T А Ñ etitle: varchar(255)  $\varsigma$ deskripsi : longtext v o testproject4 stemming\_testing  $id: int(10)$ etn\_id: varchar(100) etitle: varchar(255) edeskripsi : longtext Illustration 4.19: Testing Data Tables in the Database  $\mathsf{C}$  $J$   $A$   $P$   $R$

#### 34